# **ArcGIS** 可生成动画的对象属性介绍

GIS 空间站整理发布 更多资源请访问 [http://www.gissky.net](http://www.gissky.net/)

对象具有可在动画过程更改的属性。例如,对象可以是图层、场景 (ArcScene) 或查看器的照相机(ArcScene 和 ArcGlobe),而可更改的属性包括图层的可见性、场景背景以及照相机方向。构建动画时,理解所支持对象中可生成 动画的属性是很有用的。以下部分介绍了可为各种轨迹类型生成动画的对象属性。

## 图层属性

对于图层轨迹内的图层,其许多属性可用于生成动画。

### **ArcMap** 和 **ArcGlobe** 图层属性

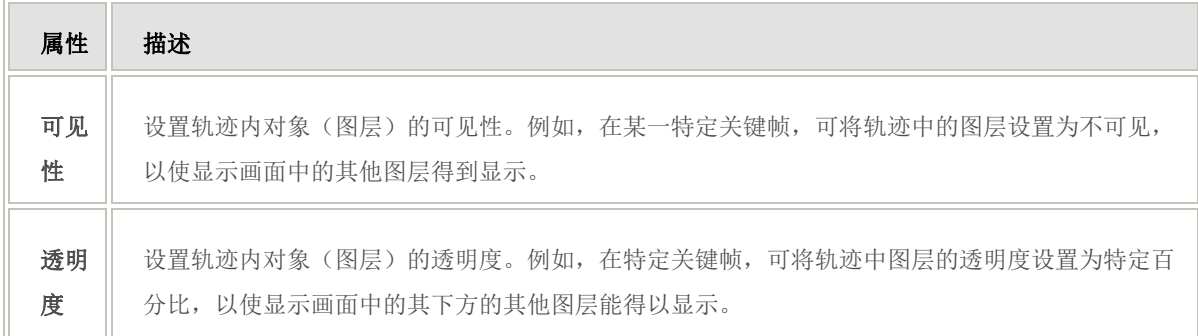

在使用 ArcMap/ArcGlobe 创建的图层轨迹中可针对每个关键帧设置的可用图层属性。

### **ArcScene** 图层属性

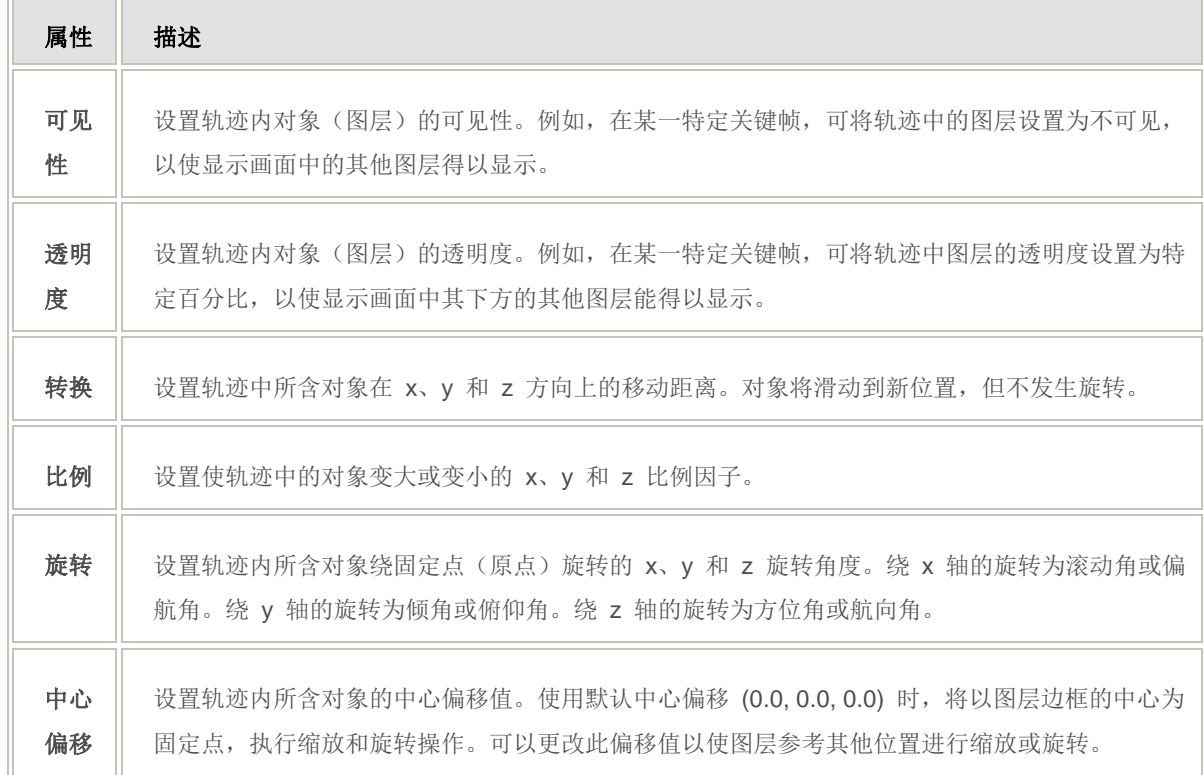

在使用 ArcScene 创建的图层轨迹中可针对每个关键帧设置的可用图层属性

1

[了解有关为图层属性生成动画的详细信息](http://resources.arcgis.com/zh-cn/help/main/10.2/0009/000900000010000000.htm)

## 照相机和地图视图属性

对于 ArcScene 和 ArcGlobe 中照相机轨迹内的照相机和 ArcMap 中地图视图轨迹内的视图,有许多可生成动画 的属性。

### **ArcMap** 地图视图属性

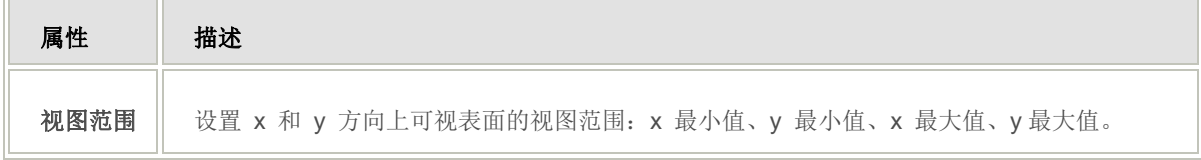

在使用 ArcMap 创建的地图视图轨迹中可针对每个关键帧设置的可用照相机属性

### **ArcScene** 照相机属性

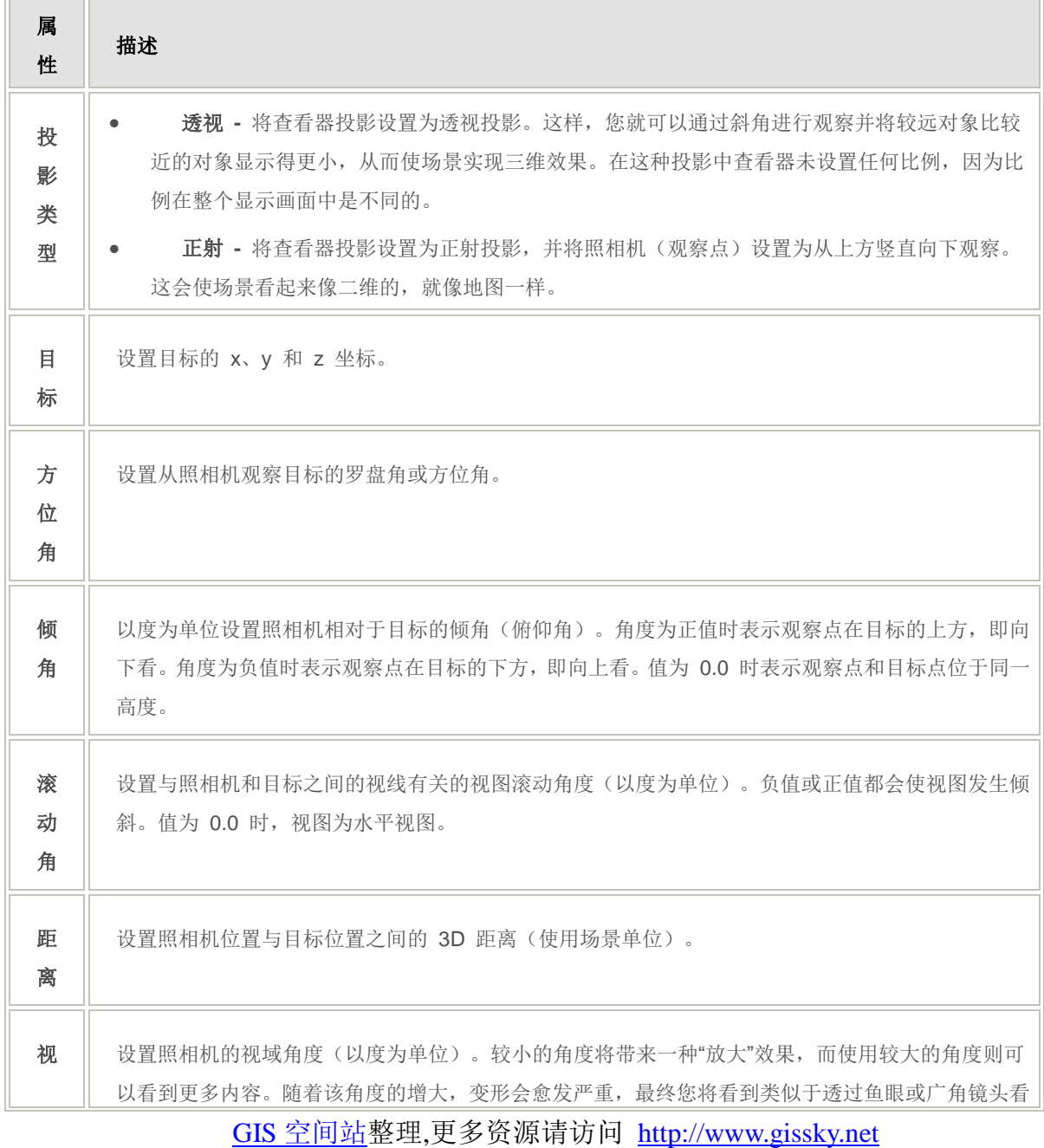

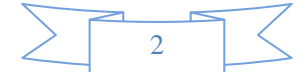

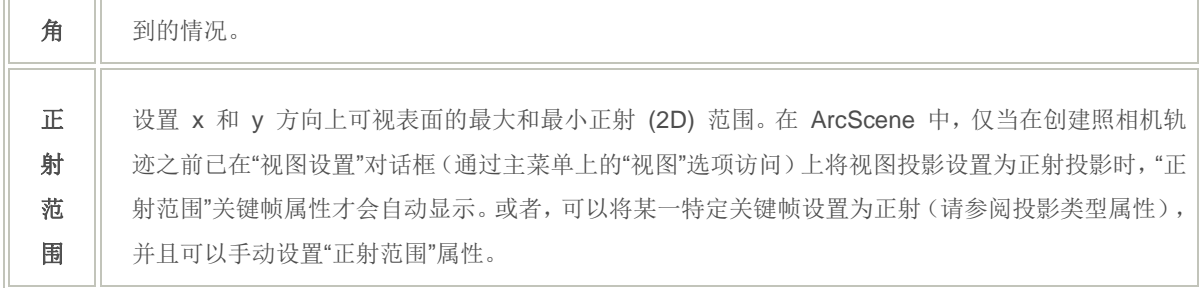

在使用 ArcScene 创建的照相机轨迹中可针对每个关键帧设置的可用照相机属性

### **ArcGlobe** 照相机属性

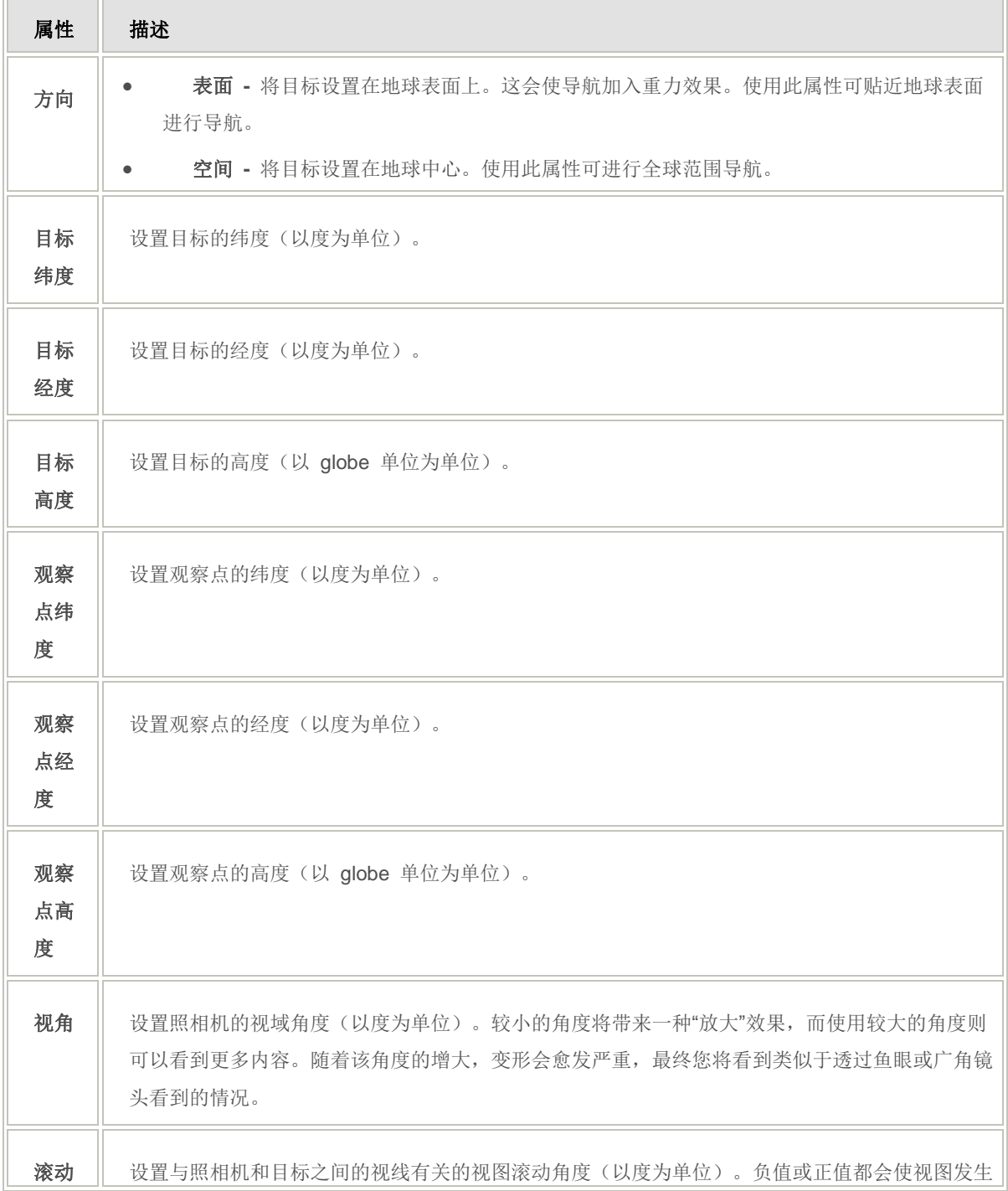

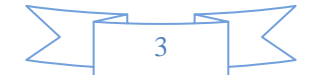

偏移 | 倾斜。值为 0.0 时, 视图为水平视图。

在使用 ArcGlobe 创建的 globe 照相机轨迹中可针对每个关键帧设置的可用照相机属性

## 场景属性

对于 ArcScene 中场景轨迹内包含的场景,有许多可生成动画的属性。

#### **ArcScene** 场景属性

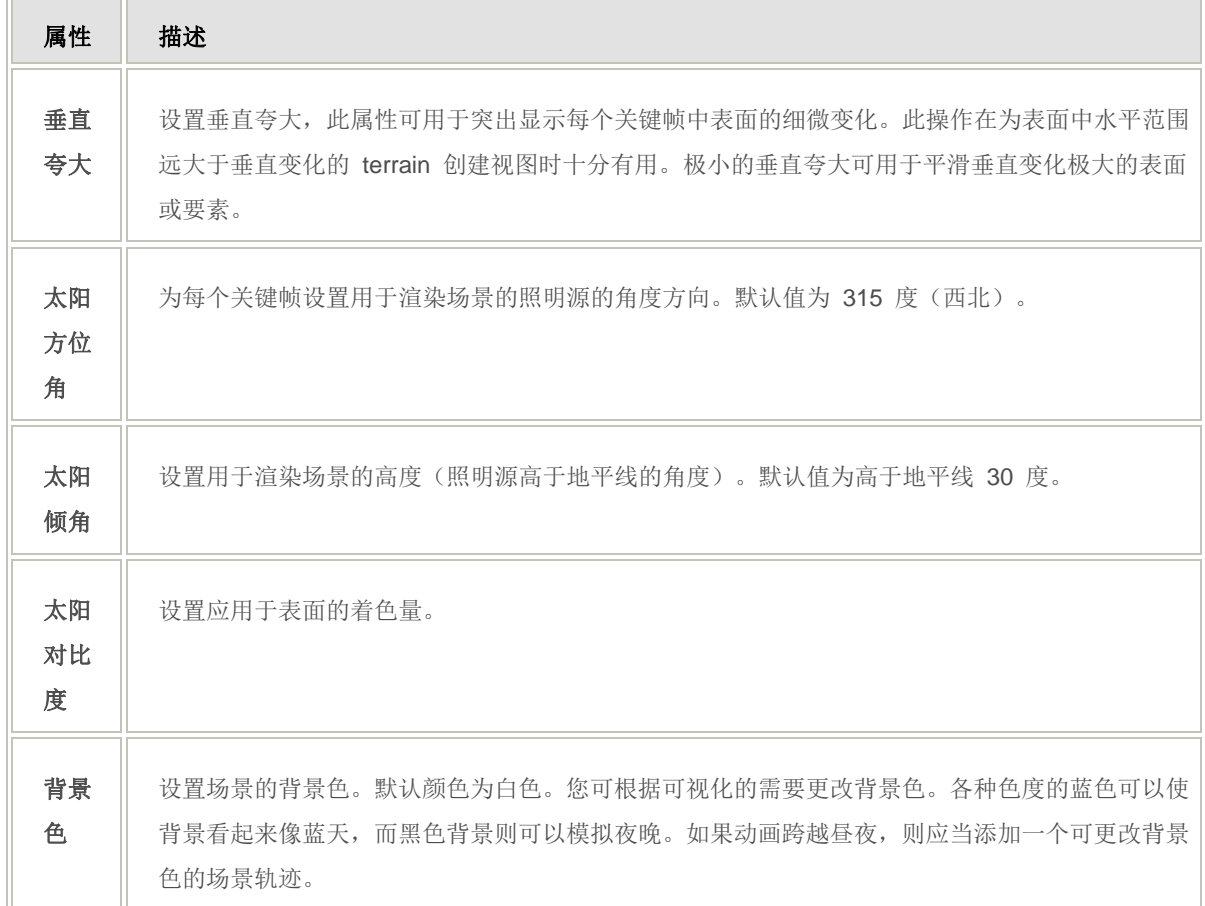

在使用 ArcScene 创建的场景轨迹中可针对每个关键帧设置的可用图层属性

## 时间属性

对于时间动画轨迹内的时态地图、scene 或 globe,将为以下三个属性生成动画。

### **ArcMap/ArcScene/ArcGlobe** 时间动画属性

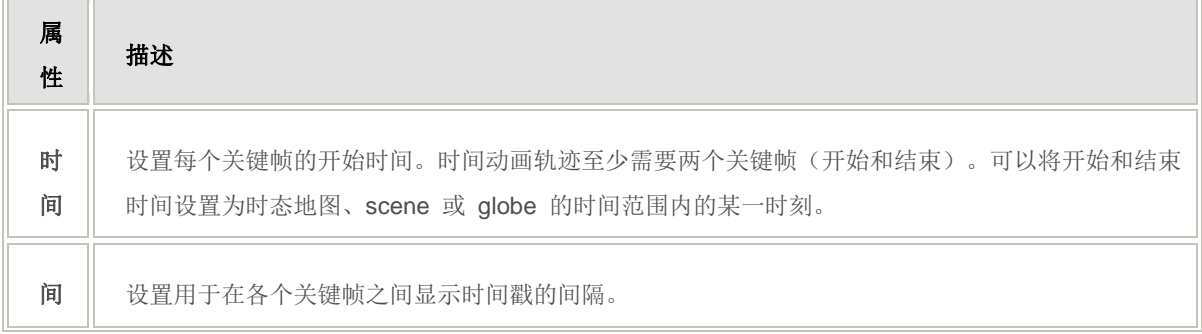

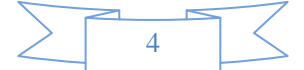

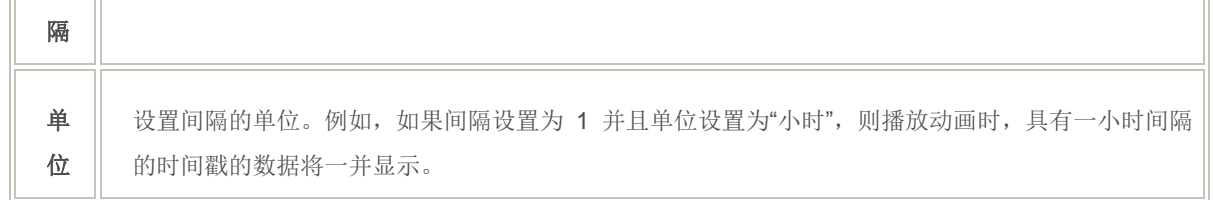

ArcMap/ArcScene/ArcGlobe 时间动画属性

### 警告**:**

不再支持在 ArcGIS 9.x 中创建的"时间图层"动画轨迹。打开带有"时间图层"动画轨迹的 ArcGIS 9.x 文档时, 这些轨迹会自动转换为新的"时间动画"轨迹。新的"时间动画"轨迹可用于控制视图(地图、scene 或 globe) 的时间。

(本文由 GIS 空间站整理,原始文章来源 ESRI 官网。)

# **GIS** 空间站栏目列表**:**

- 栏目 [新闻资讯](http://www.gissky.net/news/) [技术文章](http://www.gissky.net/article/) [资料下载](http://www.gissky.net/soft/) [论文中心](http://www.gissky.net/paper/) [求职招聘](http://www.gissky.net/qzzp/) [遥感专栏](http://www.gissky.net/rs/) [地图频道](http://www.gissky.net/map/)
- 软件 [ArcGIS](http://www.gissky.net/article/arcgis/) [TopMap](http://www.gissky.net/article/topmap/) [MapInfo](http://www.gissky.net/article/mapinfo/) [WebGIS](http://www.gissky.net/article/webgis/)
- **ESRI** [ArcGIS](http://www.gissky.net/Article/arcgis/arcgisapp/) 应用 [开发](http://www.gissky.net/Article/arcgis/ao/) [ArcIMS](http://www.gissky.net/Article/arcgis/arcims/) [Server](http://www.gissky.net/Article/arcgis/arcserver/) [ArcSDE](http://www.gissky.net/Article/arcgis/arcsde/)
- 技术 [遥感](http://www.gissky.net/article/rs/) [全球定位系统](http://www.gissky.net/article/gps/) [地理信息](http://www.gissky.net/article/gisjs/) [测绘](http://www.gissky.net/article/ch/)
- 下载 [电子书](http://www.gissky.net/soft/dzsj/) GIS [资源](http://www.gissky.net/soft/giszy/) [共享软件](http://www.gissky.net/soft/gxrj/)
- 论文 [GIS](http://www.gissky.net/paper/GISPaper/) [遥感](http://www.gissky.net/paper/RSPaper/) [GPS](http://www.gissky.net/paper/GPSPaper/) [摄影测量](http://www.gissky.net/paper/sycl/) [测绘工程](http://www.gissky.net/paper/chgc/)
- 地图 [中国地图](http://www.gissky.net/map/) [卫星地图](http://ditu.gissky.net/) [历史地图](http://www.gissky.net/map/historymap.htm) [地图下载](http://www.gissky.net/map/mapdown.htm) [省情地图](http://www.gissky.net/map/shengmap.htm)

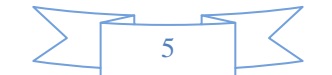